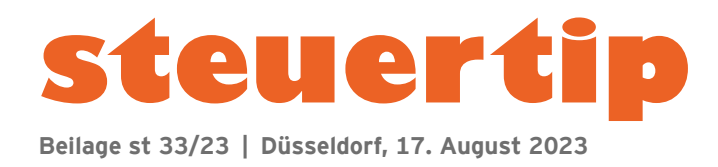

# **Die Kassennachschau — wenn das Finanzamt unangemeldet kommt**

– Steuerberater **Günter J. Stolz**, Carpin –

Durch das Gesetz zum Schutz vor Manipulationen an digitalen Grundaufzeichnungen vom 22.12.2016 wurde beginnend mit dem 1.1.2018 die Kassennachschau eingeführt (§ 146b AO). Es soll insbesondere in bargeldintensiven Betrieben geprüft werden, ob alle baren Einnahmen vollständig und zutreffend erfasst werden und alle formalen Voraussetzungen zur Führung einer Kasse erfüllt sind. Der Kassennachschau unterliegen elektronische Kassensysteme, Registrierkassen, Waagen mit Kassenfunktion, Taxameter, Wegstreckenzähler, Geldspielgeräte, aber auch die sogenannte 'offene Ladenkasse', z.B. mit manuellen Einzelaufzeichnungen ohne technische Hilfsmittel.

## **Bevor es losgeht**

Im Gegensatz zur steuerlichen Betriebsprüfung wird die Kassennachschau nicht vorab schriftlich angeordnet. Der oder die Kassenprüfer erscheinen unangemeldet während der üblichen Geschäfts- oder Arbeitszeiten. Sie sind befugt, die Geschäftsräume zu betreten und zu 'besichtigen', aber keinesfalls zu durchsuchen. Wohnräume dürfen von den Prüfern gegen den Willen des Inhabers nur *"zur Verhütung dringender Gefahren für die öffentliche Sicherheit und Ordnung"* betreten werden. Wie sich diese Notwendigkeit im Rahmen einer Kassennachschau ergeben sollte, bleibt das alleinige Geheimnis des Gesetzgebers. Der Anspruch des Staates auf Kontrolle war ihm jedoch so viel wert, dass er mit § 146b Abs. 1 S. 4 AO das Grundrecht der Unverletzlichkeit der Wohnung ausdrücklich einschränkte. Dennoch sollte der Zutritt zu ausschließlich privat genutzten Räumen grundsätzlich immer verwehrt werden. Bevor sich die Finanzbeamten jedoch als Prüfer ausweisen, können sie den Geschäftsbetrieb beobachten. Ein besonderes Augenmerk legen Sie darauf, ob alle Geschäftsvorfälle ordnungsgemäß erfasst oder ob einzelne Getränke und Speisen vom Kellner ohne Bedienung der Kasse abkassiert werden. Teilweise führen Prüfer auch Testkäufe durch und provozieren dabei bewusst Situationen, in denen häufig vergessen wird, den Umsatz ordnungsgemäß zu erfassen.

**Beispiel:** Es werden zwei Brötchen zu je 49 Cent gekauft. Während des Bezahlvorgangs entscheidet sich der Finanzbeamte anscheinend spontan, ein drittes zu kaufen. Statt des ursprünglichen Kaufpreises von 98 Cent legt er 1,50 € auf die Theke und verzichtet auf das Wechselgeld. Während er seine Brötchen umständlich einpackt, beobachtet er, ob der Umsatz für das dritte Brötchen in der Kasse erfasst wird.

Die Prüfer achten zudem darauf, ob für jeden Umsatz ein Bon erstellt wird. Dies gilt auch für den Außer-Haus-Verkauf in Gaststätten. Neugierig wird z.B. geschaut, ob auf dem Pizzakarton ein Bon liegt oder nur ein handschriftlich gefertigter Zettel mit dem Preis. Ein weiteres Augenmerk gilt der Frage, ob es im Unternehmen etwa eine zweite Kasse gibt, um später zu überprüfen, ob auch deren Umsätze vollständig erfasst sind.

**Beispiel:** Eine Gaststätte mit mehr als 100 Sitzplätzen im Außenbereich setzt dort im Sommer eine zweite Kasse ein, damit die Kellner nicht für jeden Bezahlvorgang in das Lokal laufen müssen. Im Winter steht die Kasse in einem schmalen Gang zwischen Theke und Küche und wird gelegentlich eingesetzt, wenn im Lokal Hochbetrieb herrscht. Dies beobachtet der Prüfer und fragt später nach der Erfassung dieser Umsätze.

Auch die zutreffende Behandlung von Stornos wird in Kassennachschauen und Betriebsprüfungen immer wieder thematisiert. Zuweilen produzieren die Finanzbeamten daher die Stornierung von Umsätzen, um dann später im Rahmen der Prüfung diesen Vorgang zu kontrollieren.

**Beispiel:** Es wird ein Mineralwasser bestellt. Sofort nachdem der Kellner den Umsatz in der Kasse erfasst hat, wird diese Bestellung storniert und stattdessen ein anderes Getränk geordert.

Testkäufe und 'Observationen' finden gelegentlich auch einige Tage vor der geplanten Kassennachschau statt, um dem Unternehmer die Einrede unmöglich zu machen, einzelne Dokumentationen oder die Erfassung von Umsätzen würde zu einem späteren Zeitpunkt, etwa nach Feierabend, erfolgen. Übereifrige Finanzbeamte sind hierzu selbst am

**Ihr direkter Draht zur Redaktion steuertip: +49 (0) 211 6698-111** (Mo-Do 14-17 Uhr, Fr 10-12 Uhr) ■ Fax: +49 (0) 211 6698-179 ■ E-Mail: steuertip@markt-intern.de ■ www.steuertip-online.de

Wochenende unterwegs und nehmen zuweilen sogar ihre Kinder 'zur Tarnung' mit. Insoweit sind Tipps, woran man die Kassenprüfer erkennt, reine Spekulation. Skeptisch werden kann man jedoch, falls sich ein Gast trotz freier Plätze den unattraktivsten Tisch unmittelbar neben der Kasse nimmt und diese ständig im Blick hat oder sogar Fotos hiervon bzw. von seinem Kassenbon macht.

## **Beginn der eigentlichen Kassennachschau**

Vor Beginn der Prüfungshandlungen weist sich der Finanzbeamte unaufgefordert aus und übergibt in der Regel seinen Prüfungsauftrag. Ist der Firmeninhaber/Geschäftsführer nicht persönlich anwesend, sollte dieser sofort informiert werden und gegebenenfalls auch der Steuerberater. Der Prüfer kann gebeten werden, mit dem Beginn der eigentlichen Prüfungshandlungen zu warten, bis einer der beiden anwesend ist. Er muss diesem Wunsch jedoch nicht nachkommen. Daher sollte immer einer der anwesenden Arbeitnehmer wissen, was im Falle einer Kassennachschau zu tun ist.

Zunächst wird geprüft, ob alle im Einsatz befindlichen Kassen den aktuellen gesetzlichen Anforderungen entsprechen. Dem Prüfer müssen dann auf Verlangen alle Kassenaufzeichnungen, die Kassenführung betreffende Buchhaltungsunterlagen und sonstige Unterlagen zur Kassenführung vorgelegt werden, ferner Bedienungsanleitungen und Handbücher elektronischer Kassen sowie Programmierprotokolle und weitere diesbezügliche Unterlagen. Der Umfang der vorzulegenden Unterlagen ergibt sich aus § 146b Abs. 2 AO. Aufzeichnungen, die nichts mit der Kassenführung zu tun haben, brauchen im Rahmen einer Kassennachschau nicht vorgelegt zu werden, etwa steuerliche Fahrtenbücher oder Verträge. Ein weiteres Instrument ist der sogenannte 'Kassensturz'. Hierzu werden die tatsächlichen Bargeldbestände der Kasse bzw. der Kellner-Portemonnaies gezählt und mit dem rechnerischen Kassenbestand verglichen. Übersteigt der Bargeldbestand den rechnerischen Kassenbestand (zzgl. Wechselgeld), werden nicht erfasste Betriebseinnahmen unterstellt, zumindest soweit die Differenz höher ist als eventuell vermutete Trinkgelder, die in der Kasse verblieben sind.

# **Übergang zur Außenprüfung**

Sofern der Finanzbeamte glaubt, eine mangelhafte oder nicht ordnungsgemäße Kassenführung vorzufinden, kann er ohne vorherige Prüfungsanordnung zu einer Außenprüfung nach § 193 AO übergehen (§ 146b Abs. 3 AO). Aus der Kassennachschau wird somit eine reguläre Betriebsprüfung, mit der gegebenenfalls unverzüglich begonnen werden kann. Das Finanzamt hat hierbei einen großen Ermessensspielraum. Faktisch bedeutet dies, dass ohne jede vorherige Prüfungsanordnung sofort eine Außenprüfung durchgeführt werden kann. Sofern substantiierte Mängel in der Kassenführung festgestellt werden, können diese Zuschätzungen rechtfertigen. Ergibt sich der Verdacht, dass gegen die Vorschriften der Kassenführung vorsätzlich verstoßen wurde und hierdurch Betriebseinnahmen nicht erfasst wurden, kann zudem noch während der Kassennachschau ein Steuerstrafverfahren eingeleitet werden. Der Betroffene ist dann hierüber zu belehren.

### **Checkliste**

#### **zur Vorbereitung auf eine Kassennachschau**

- 1. Stellen Sie in einem Ordner alle wichtigen Unterlagen zusammen, die im Rahmen der Kassennachschau vorzulegen sind (Kopie der Rechnung über die Anschaffung der Kasse, Bedienungsanleitungen/Benutzerhandbücher der Kasse, Programmierprotokolle, Verfahrensdokumentation, sonstige Kassenunterlagen und -protokolle). Ferner sind dort die Telefonnummern aller Personen aufzuführen, die ggf. zu verständigen sind.
- 2. Bestimmen Sie vorab, wer Ansprechpartner für das Finanzamt ist, falls der Inhaber/Geschäftsführer nicht im Hause ist, und weisen Sie diese Personen entsprechend ein.
- 3. Lassen Sie sich von allen zur Kassennachschau erschienenen Beamten den Dienstausweis zeigen. Rufen Sie in Zweifelsfällen beim Finanzamt an und erkundigen Sie sich, ob es den Beamten tatsächlich gibt.
- 4. Weisen Sie Ihr Personal an, dass Sie sofort verständigt werden, sofern Sie selbst nicht anwesend sind, und informieren Sie Ihren Steuerberater.
- 5. Geben Sie dem Finanzbeamten nur solche Unterlagen heraus, die zur Durchführung der Kassennachschau benötigt werden, also den vorbereiteten Ordner (Tz. 1), laufende Kassenaufzeichnungen, Zählprotokolle, archivierte Z-Bons usw. Nicht herauszugeben sind z.B. Fahrtenbücher, Buchhaltungsunterlagen, die in keinem Zusammenhang mit der Kassenführung und baren Einnahmen stehen, Arbeitsverträge oder sonstige geschäftliche Unterlagen. Erkundigen Sie sich im Zweifelsfall bei Ihrem Steuerberater, ob eine Herausgabepflicht besteht.
- 6. Notieren Sie, welche Unterlagen dem Prüfer zur Einsichtnahme vorgelegt wurden. Sofern Prüfer ausnahmsweise Unterlagen mitnehmen möchten, müssen diese vorab kopiert werden. Bei Bedienungsanleitungen, Handbüchern usw. genügt es, wenn das Deckblatt und die ersten Seiten mit der Typenbeschreibung kopiert werden.
- 7. Lassen Sie Finanzbeamte niemals im Büro/Archiv allein.
- 8. Nach Einleitung eines Steuerstrafverfahrens sollten Auskünfte erst dann erteilt werden, wenn der Steuerberater/Rechtsanwalt anwesend ist. Fragen danach, wer für einzelne Vorgänge zuständig/verantwortlich ist, sollten keinesfalls beantwortet werden.
- 9. Fertigen Sie am Ende der Kassennachschau ein kurzes Protokoll über den Ablauf, Besonderheiten und den Inhalt von Besprechungen an.

**steuertip** – Redaktion markt intern Verlag GmbH | Herausgeber: Olaf Weber | Leitender Redaktionsdirektor: Rechtsanwalt Lorenz Huck E

**Impressum** ressu **markt intern Verlag GmbH,** Breite Straße 20, 40670 Meerbusch, Telefon +49 (0) 211 6698-0, Telefax +49 (0) 211 6698-222, www.markt-intern.de | Geschäftsführung: Bwt. (VWA) André Bayer, Olaf Weber | Prokura: Rechtsanwalt (Syndikusanwalt) Dr. Gregor Kuntze-Kaufhold, Rechtsanwalt Lorenz Huck | HRB 11693 | Sitz: Düsseldorf | Druck: Theodor Gruda GmbH, Breite Straße 20, 40670 Meerbusch | Vervielfältigung nur mit schriftlicher Genehmigung des Verlages | Anzeigen, bezahlte Beilagen sowie Provisionen Ē werden zur Wahrung der Unabhängigkeit nicht angenommen